## **Aufgabe 1: (6 + 2)**

Entwerfen Sie eine Methode ausgabe( … ), die ein gegebenes und bereits gefülltes Array vom Typ Ganzzahl so ausgibt, das nur jedes 2. Element ausgegeben wird.

Entwerfen Sie die Methode in allgemeiner Form so, dass der zweite Parameter bestimmt welche Elemente ausgegeben werden. 1 —> jedes Elemente, 2 —> jedes 2. Element usw.

Hier der bereits existierende Quellcode:

```
package ka arrays gruppe b;
import AlgoTools.IO; 
public class NurZweitesElementAusgeben { 
     public static void main(String[] args) { 
           int[] liste a = fuellearray(8); ausgabe(liste_a,1); 
            ausgabe(liste_a,2); 
      } 
}
```
Hier die entsprechende Ausgabe:

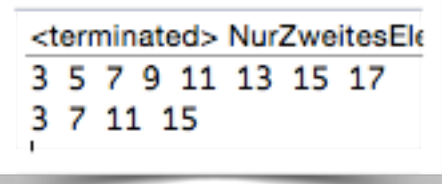

**Hier wäre Platz für Ihre Lösung** 

## **Aufgabe 2: ( 6 + 3 )**

Es gibt mehrere Möglichkeiten Werte innerhalb eines Arrays zu sortieren. Hier sehen Sie das Struktogramm des Prinzips Bubble Sort.

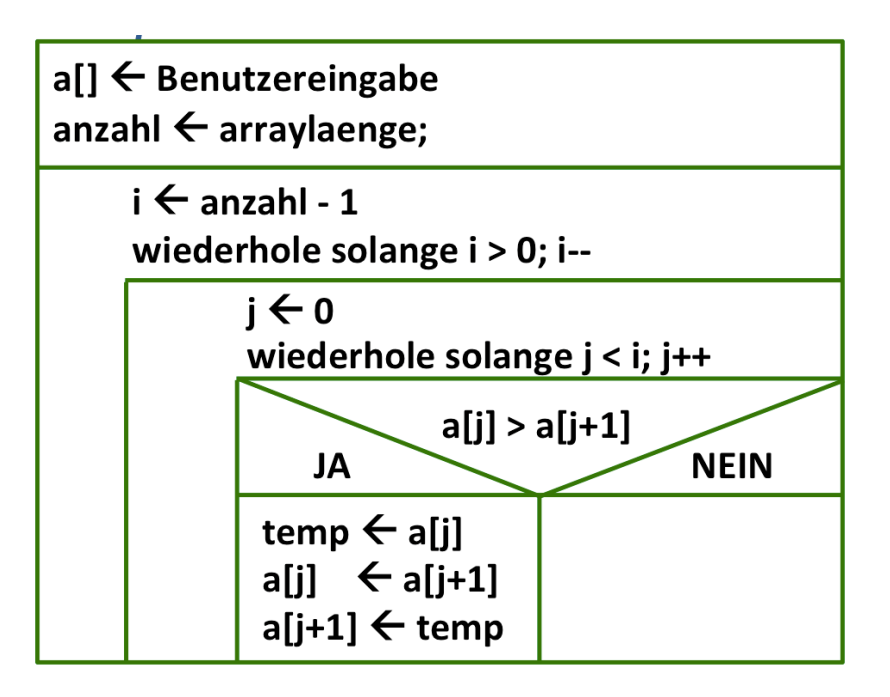

- a) Implementieren Sie diesen Algorithmus anhand des gegebenen Struktogramms.
- b) Erklären Sie ob der Algorithmus aufsteigend oder absteigend sortiert.

## **Aufgabe 3: (8)**

Begründen Sie zu folgendem Quellcode die Ausgabe:

```
public static void main(String[] args) { 
         int anzahl = 8, i = 0, j = 0, k = 0;
         int[] a = new int[anzahl / 2];int[] b = new int[anzahl / 2];while (k++ < arzah1) {
              if (k \& 2 == 1) {
                  a[i+1] = k; } else { 
                  b[j++] = k; } 
 } 
         for (int m = 0; m < b. length; m++) {
              IO.print((a[m] + b[b.length - 1 - m]) + " " }
}
```
## **Aufgabe 4: ( 8 )**

Ein Array kann maximal 10 Werte vom Typ Ganzzahl aufnehmen. Solange der Benutzer die Werte in einer aufsteigenden Reihenfolge eingibt ist alles in Ordnung.

Sobald aber ein Wert eingegeben wird der nicht in diese bereits sortierte Eingabe hineinpasst wird die Eingabe abgebrochen.

Danach werden die bereits eingegeben sortierten Werte einschließlich deren Anzahl ausgegeben.

Geben Sie den dafür benötigten Quellcode an.

Lösen Sie die Aufgabe auf dem Blatt: